### **CSE378 – Lecture 4**

- **E** Announcements
	- HW1 out
- **Today:** 
	- Finish-up control-flow
		- if/then
		- loops
		- case/switch
	- Array Indexing vs. Pointers
		- In particular pointer arithmetic
		- String representation

## **Control-flow Example**

Let's write a program to count how many bits are set in a 32-bit word.  $\blacksquare$ 

```
int count = 0;
                                   .text
for (int i = 0 ; i < 32 ; i ++) {
                                   main:
  int bit = input & 1;
  if (bit != 0) \{li.
                                                         $a0, 0x1234## input = 0x1234count ++\mathbf{ii}$t0, 0## int count = 0;
  }
                                             \mathbf{I}$t1, 0## for (int i = 0input = input \gg 1;
\mathbf{\}}main_loop:
                                                                               ## exit loop if i > = 32$t1, 32, main exit
                                             bge
                                             andi
                                                         $t2, $a0, 1## bit = input & 1
                                                         $t2, $0, main skip## skip if bit == 0beg
                                                         $t0, $t0, 1
                                             addi
                                                                               ### count ++main_skip:
                                                         $a0, $a0, 1## input = input \geq 1srl
                                             add
                                                         $t1, $t1, 1## i ++
                                             j
                                                         main_loop
                                   main exit:
                                                         $ra
                                             jr
```
## **Translating an if-then-else statements**

- If there is an else clause, it is the target of the conditional branch
	- And the then clause needs a jump over the else clause

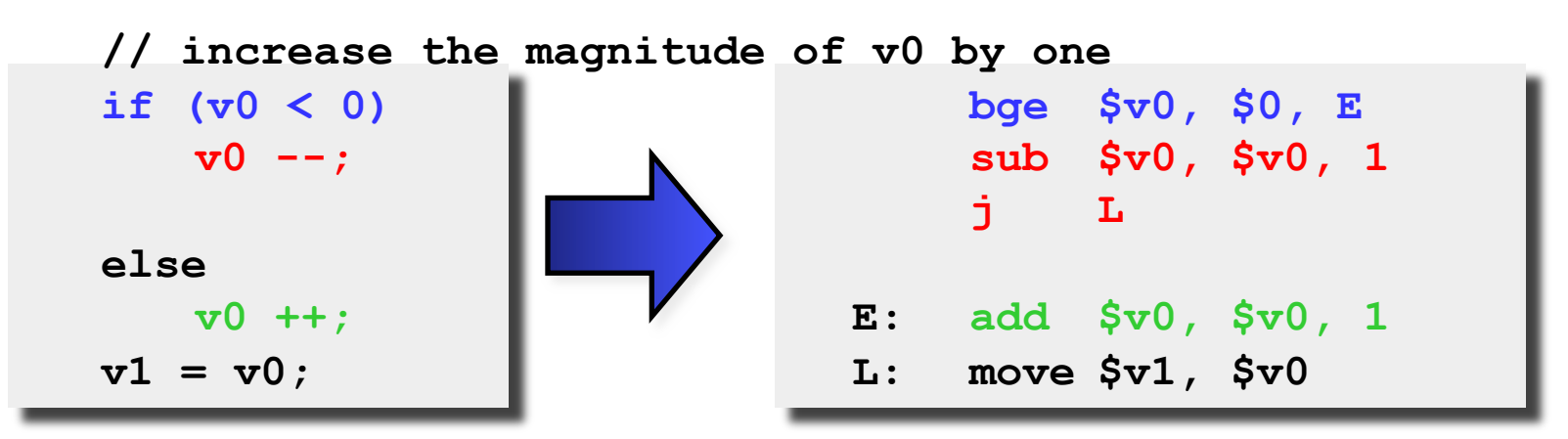

— Drawing the control-flow graph can help you out.

Many high-level languages support multi-way branches, e.g.

```
switch (two_bits) {
  case 0: break;
  case 1: /* fall through */
  case 2: count ++; break;
  case 3: count += 2; break;
}
```
We could just translate the code to if, thens, and elses:

```
if ((two_bits == 1) || (two_bits == 2)) {
  count ++;
} else if (two_bits == 3) {
  count += 2; 
}
```
This isn't very efficient if there are many, many cases.

```
switch (two_bits) {
  case 0: break;
  case 1: /* fall through */
  case 2: count ++; break;
  case 3: count += 2; break;
}
```
- **Alternatively, we can:** 
	- 1. Create an array of jump targets
	- 2. Load the entry indexed by the variable two\_bits
	- 3. Jump to that address using the jump register, or *jr*, instruction

#### **Representing strings**

- A C-style string is represented by an array of bytes.  $\blacksquare$ 
	- Elements are one-byte ASCII codes for each character.
	- A 0 value marks the end of the array.

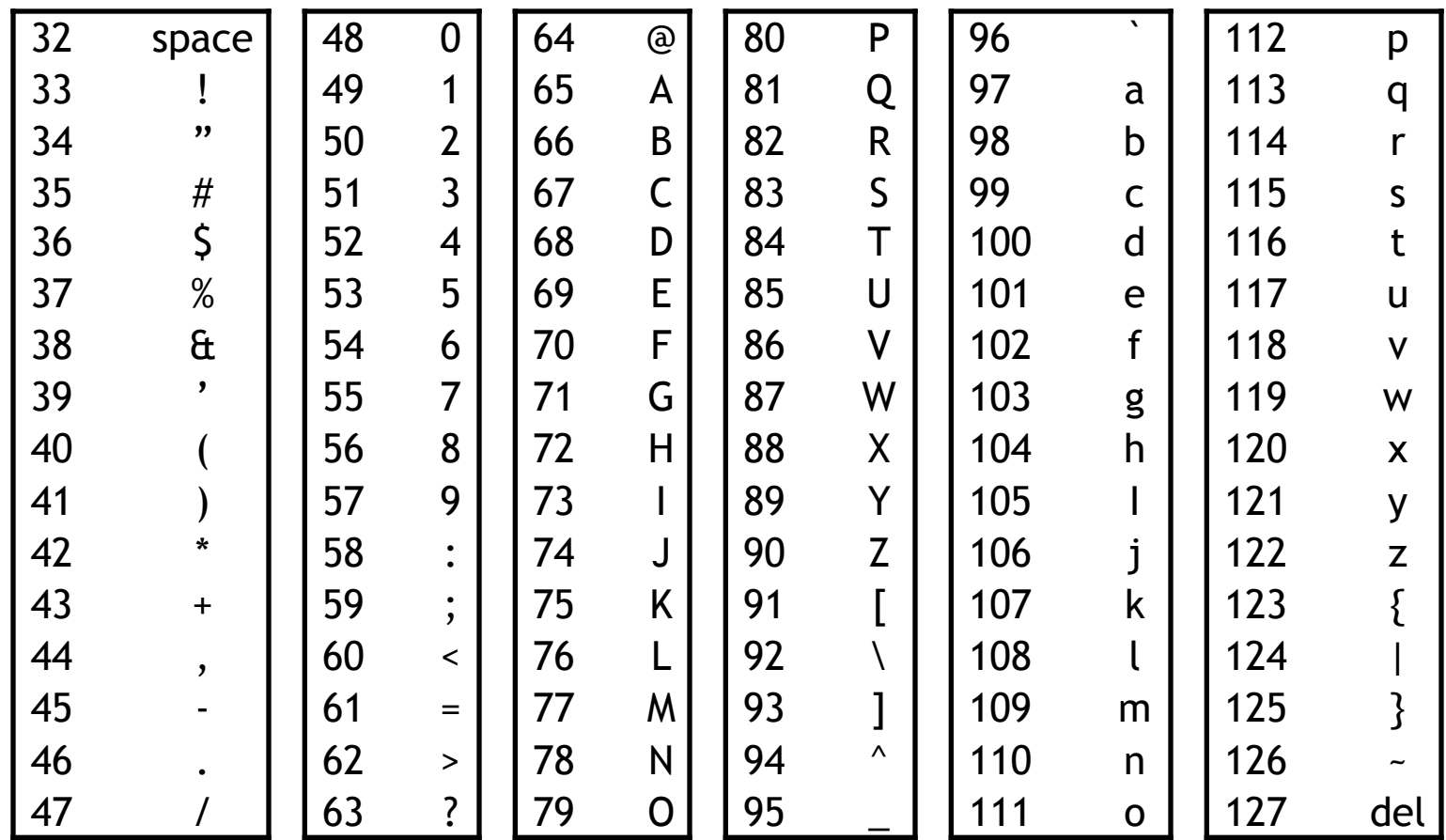

## **Null-terminated Strings**

■ For example, "Harry Potter" can be stored as a 13-byte array.

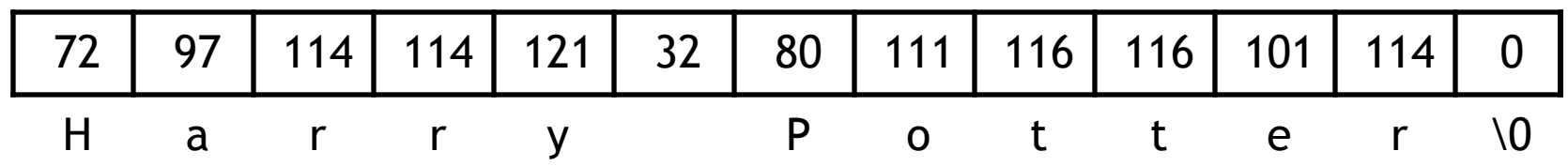

- Since strings can vary in length, we put a 0, or null, at the end of the string. — This is called a null-terminated string
- **EXECOMPUTED STRING COMPUTED Transform** 
	- We'll look at two ways.

```
int foo(char *s) { 
  int L = 0;
  while (*s++) {
  ++L; } 
   return L; 
}<br>}
```
### **Array Indexing Implementation of strlen**

```
int strlen(char *string) { 
   int len = 0;
   while (string[len] != 0) {
      len ++; 
   } 
   return len; 
}
```
# **Pointers & Pointer Arithmetic**

- **Many programmers have a vague understanding of pointers** — Looking at assembly code is useful for their comprehension.
	- (But if you have an aggressive optimizing compiler, you may see the same assembly code for both versions!)

```
int strlen(char *string) { 
   int len = 0;
   while (string[len] != 0) {
      len ++; 
   } 
   return len; 
}
```

```
int strlen(char *string) { 
   int len = 0;
   while (*string != 0) {
       string ++; 
       len ++; 
   } 
   return len; 
}
```
## **What is a Pointer?**

- A pointer is an address.
- **Two pointers that point to the same thing hold the same address**
- **Dereferencing a pointer means loading from the pointer's address**
- In C, a pointer has a type; the type tells us what kind of load to do
	- Use load byte (lb) for char \*
	- Use load half (lh) for short \*
	- Use load word (lw) for int \*
	- Use load single precision floating point (l.s) for float \*
- **Pointer arithmetic is often used with pointers to arrays** 
	- Incrementing a pointer (i.e.,  $++$ ) makes it point to the next element
	- The amount added to the point depends on the type of pointer
		- pointer = pointer + sizeof(*pointer's type)* 
			- 1 for char \*, 4 for int \*, 4 for float \*, 8 for double \*

```
int strlen(char *string) { 
   int len = 0;
   while (*string != 0) {
       string ++; 
       len ++; 
   } 
   return len;
```
}

### **Pointers Summary**

- **Pointers are just addresses!!** 
	- "Pointees" are locations in memory
- Pointer arithmetic updates the address held by the pointer
	- "string ++" points to the next element in an array
	- Pointers are typed so address is incremented by sizeof(pointee)